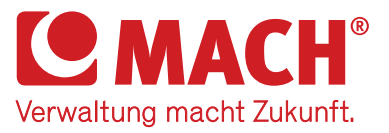

# *Hinweise zum*  MACH KUNDENPORTAL **EA**

## **WAS IST DAS MACH KUNDENPORTAL?**

Das MACH Kundenportal ist ein geschützter Bereich, der ausschließlich den registrierten Ansprechpartnern unserer Kunden für Fragen und Störungen im täglichen Umgang mit der MACH Software zur Verfügung steht. So können Sie auch außerhalb der Servicezeiten auf Informationen rund um den Support zugreifen. Unter *https://kundenportal.mach.de* ist das MACH Kundenportal von nahezu allen browserfähigen Endgeräten aufrufbar.

## **WELCHEN NUTZEN BIETET DAS MACH KUNDENPORTAL?**

Das MACH Kundenportal bietet Ihnen folgende Funktionen und Informationen:

- Erfassung eines Tickets für Störungen, Änderungsanforderungen, Bedienfragen und Anregungen
- Transparente Übersicht über alle selbst gemeldeten Tickets und die Tickets der eigenen Organisation einschließlich des Bearbeitungsstandes
- Kommentierung von Tickets
- FAQs zum Umgang mit den Portalfunktionen

Die Funktionalitäten werden sukzessive ausgeweitet.

## **WIE ERHALTEN SIE EINEN ZUGANG?**

Voraussetzung für die Nutzung ist, dass Sie MACH gegenüber als Ansprechpartner für Themenstellungen rund um den Support benannt wurden und somit Ihre Kontaktdaten bei MACH vorliegen. Für die initiale Erstellung eines Passwortes nutzen Sie die "Passwort vergessen?" Funktion auf der Login-Seite.

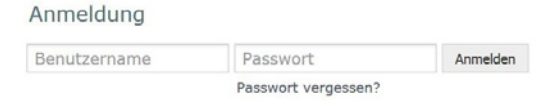

 MACH Kundenportal Zugang: *https://kundenportal.mach.de*

Sie werden dann auf eine neue Seite weitergeleitet. Geben Sie hier Ihren Benutzernamen (dieser entspricht Ihrer E-Mail-Adresse) ein und klicken Sie auf "Übermitteln".

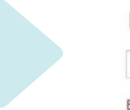

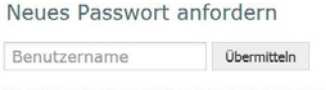

Ein neues Passwort wird an Ihre E-Mail-Adresse gesendet.

Wenn Ihre E-Mail-Adresse bei uns im System hinterlegt ist, erhalten Sie anschließend eine E-Mail mit einem Link zur Vergabe des neuen Passwortes. Erst nachdem Sie diesen Link angeklickt haben, wird eine E-Mail mit einem neuen Passwort an Sie geschickt.

*Anmerkung: Erhalten Sie eine solche E-Mail, ohne Ihr Passwort angefordert zu haben, können Sie diese ignorieren. Ohne aktive Anfrage eines neuen Passwortes, wird kein neues Passwort generiert*.

#### **KÖNNEN SIE IHR PASSWORT ÄNDERN?**

Ja, eine Passwortänderung ist jederzeit möglich. Melden Sie sich einfach mit Ihrem Benutzernamen und Ihrem vorhandenen Passwort an. Um das Passwort zu ändern, klicken Sie oben rechts auf "Einstellungen".

## **UND WENN SIE IHR PASSWORT VERGESSEN HABEN?**

Kein Problem. Sollten Sie Ihr Passwort für den Zugang zum MACH Kundenportal vergessen haben, können Sie es jederzeit über den Link "Passwort vergessen?" auf der Anmeldeseite zurücksetzen.

*Twitter oder per Newsfeed. Ihr direkter Draht in den MACH Support Hotline: 08 00 / 2 70 77 77 oder hotline@mach.de*

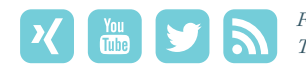

*Folgen Sie uns auf XING, YouTube,*